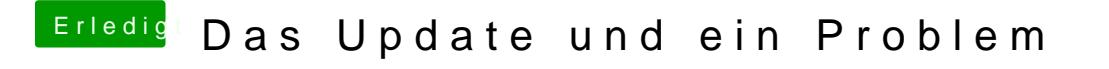

Beitrag von Doe2John vom 4. Oktober 2012, 10:42

Dann vorher den befehl sudo -s und passwort eingeben. dann den befehl setz